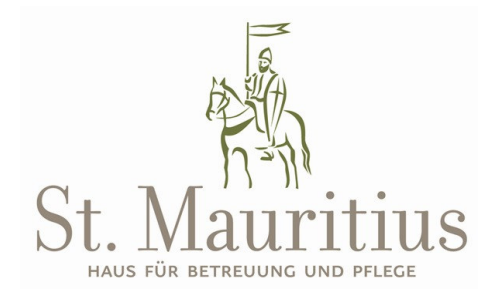

Im St. Mauritius, Haus für Betreuung und Pflege, Zermatt, begleiten wir 63 Pensionäre durch ihren Alltag und legen dabei Wert auf eine ganzheitliche Pflege und Betreuung zur Sicherstellung einer hohen persönlichen und individuellen Lebensqualität. Zur Ergänzung unseres Teams suchen wir per 1. Dezember 2022 oder nach Vereinbarung kompetente

## dipl. Pflegefachperson (FH / HF, DN II, AKP) oder Fachmann/-frau Gesundheit (FaGe EFZ) für Nachtwache 50 – 80 %

Was erwarten wir von Ihnen?

- Abschluss der tertiären Stufe (Pflegefachperson FH / HF, DN II, AKP) oder Abschluss als Fachmann/ -frau Gesundheit FaGe EFZ
- Fundierte Erfahrung in Geriatrie, Langzeitpflege
- Engagement, Fachkompetenz und Belastbarkeit
- einfühlsamer und verständnisvoller Umgang mit Bewohnenden
- Begleitung von Bewohnenden in Krisensituationen

Wir bieten:

- Offene, wertschätzende und familiäre Betriebskultur, in der die
- $\triangleright$  Bewohnenden im Mittelpunkt stehen
- $\triangleright$  selbständiges und verantwortungsvolles Aufgabengebiet
- > ein gutes Betriebsklima
- Umsetzung moderner Qualitäts- und Pflegestandards
- regelmässige Fort- und Weiterbildung
- fortschrittliche Anstellungsbedingungen

Wenn Sie sich angesprochen fühlen, freuen wir uns, Sie kennen zu lernen.

Ihre schriftliche Bewerbung richten Sie an:

St. Mauritius Haus für Betreuung und Pflege Marcel Bellwald, Heimleiter Obere Mattenstrasse 28 CH-3920 Zermatt

info@stmauritius.ch Tel. 0041 27 966 86 46

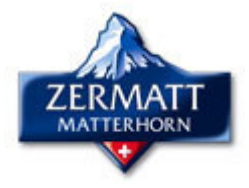